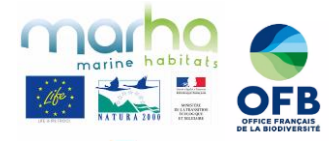

# **SUIVI DES ACTIVITES DE PECHE DE LOISIR, PLONGEE ET PLAISANCE EN MEDITERRANEE**

Partage de retours d'expériences de gestionnaires sur la mise en place de protocoles dans leurs AMP et apport d'éléments techniques pour la définition et le dimensionnement d'un suivi de fréquentation

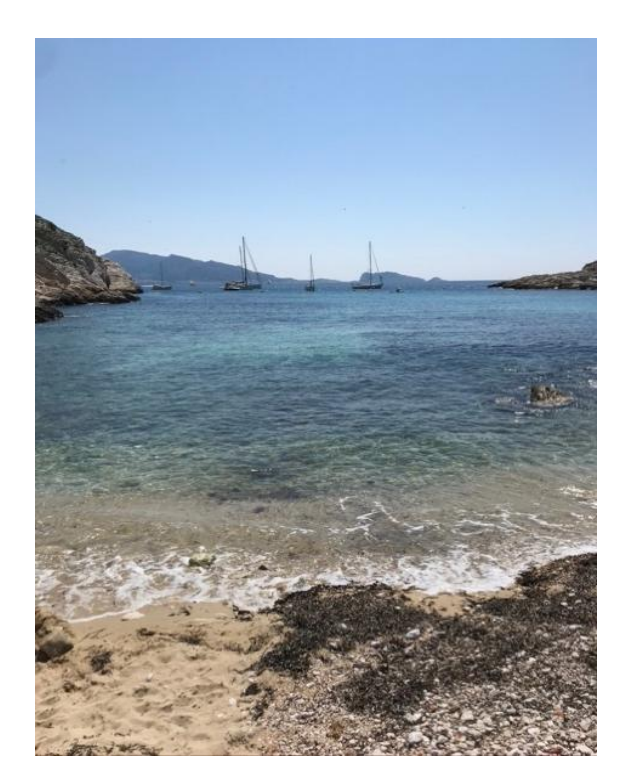

**2023**

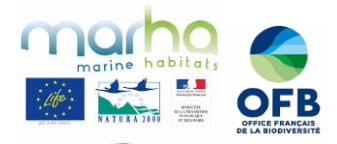

## **Introduction**

Ce travail vise à vous fournir des informations pour vous guider dans l'élaboration de vos protocoles de suivi d'activités de loisir (pêche, plongée et plaisance). Il a été réalisé dans le cadre du projet européen Life intégré MarHa (LIFE16 IPE/FR001) coordonné par l'Office français de la Biodiversité (OFB), qui poursuit l'objectif de rétablir et maintenir le bon état de conservation des habitats naturels marins français tempérés, en mobilisant l'ensemble des acteurs impliqués dans la gestion des 162 sites Natura 2000 en mer.

Les suivis d'activités de loisir dans les AMPs permettent de répondre à des questions liées aux objectifs de gestion de vos sites et de générer des indicateurs pour évaluer leur gestion. De nombreux protocoles existent pour répondre à ces questions, toutefois ils ne sont pas toujours connus, ni évidents à dupliquer d'un site à l'autre. En effet chaque AMP dispose de moyens propres (ex : humains, techniques et financiers) et de caractéristiques physiques spécifiques (ex : étendue, littoral permettant un accès à des points hauts ou non, morphologie etc.).

Les fiches RETEX proposées dans le cadre de ce travail vous restituent les principaux éléments des protocoles mis en œuvre dans vos AMP Méditerranéennes françaises, pour le suivi des activités de pêche de loisir, plongée, plaisance ou multi-activités.

- **Contenu des fiches** : Contexte et objectif(s) du suivi, carte & découpage de la zone d'étude, protocole mis en place, stockage, traitement & restitution des données, calendrier, financeurs, partenaire(s), prestataire (avis sur la prestation et indication sur la mise à disposition du CCTP), coût, bilan général de l'action (déroulement , résultats, difficultés rencontrées, avantages, limites et suggestions d'amélioration), perspectives, contact du gestionnaire, illustrations du projet, références documentaires, lien vers les protocoles de suivi (si disponibles en ligne) et liste des autres AMP ayant mis en place ce type de suivi ;
- Finalité : appuyer les gestionnaires pour l'élaboration de leurs suivis d'activités de loisir et leur permettre d'envisager des protocoles de suivis mutualisés en fonction de leurs besoins et des spécificités de leur territoire, afin d'apporter une réponse collective pour la gestion concertée des AMP. Cette structuration commune est souhaitée par les gestionnaires, en vue d'une réduction du temps inhérent à la démarche d'externalisation des suivis et du coût des suivis (mutualisation des moyens techniques, CCTP commun par exemple pour un suivi par survol aérien).

**Les fiches RETEX proposées ici ne sont pas exhaustives.** Il s'agit en effet d'un travail collaboratif qui a vocation à être mis à jour et alimenté au cours du temps par les gestionnaires.

# **Ces fiches, s'accompagnent ci-dessous de fiches techniques permettant de vous guider dans la définition et le dimensionnement de vos protocoles de suivi** :

- Une revue commentée des guides existants pour le suivi des activités de pêche de loisir, plaisance et plongée, classée par activité de loisir ;
- Une liste non exhaustive de sources de données existantes ;
- Des indications et des exemples de découpage de sites ;
- Des indications et des exemples de stockage, traitement et valorisation des données collectées.

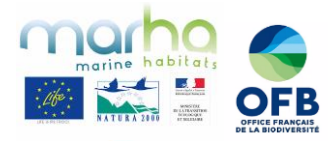

# **1. Dimensionner son suivi**

Le logigramme ci-dessous propose une suite de questionnements permettant d'amener à définir et dimentionner son suivi d'activités sur son site :

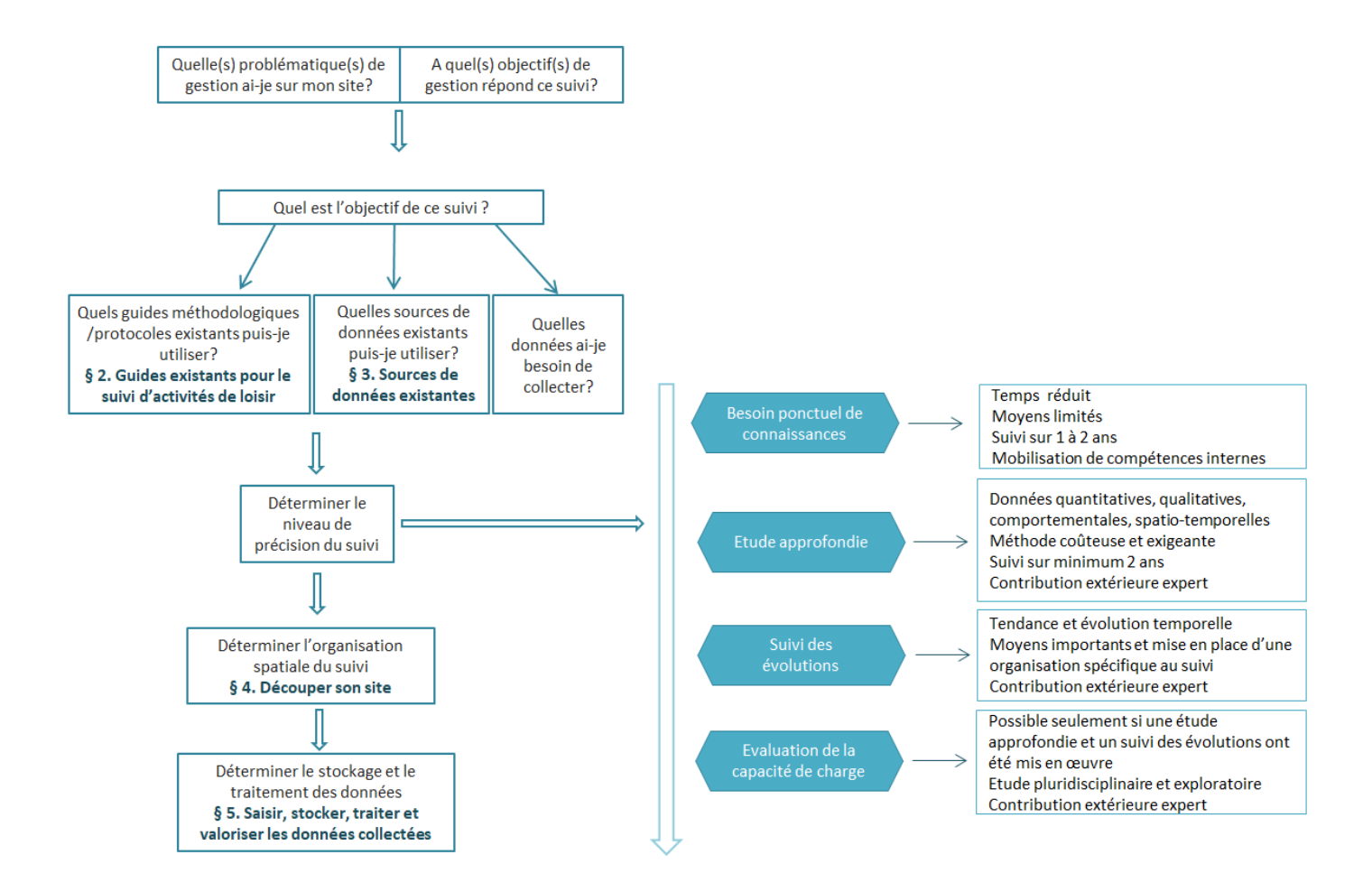

# **2. Utiliser les guides existants pour le suivi des activités de pêche de loisir, plaisance et plongée**

La bibliographie des guides existants pour le suivi des activités de plaisance, plongée et pêche de loisir présentée ci-dessous est non exhaustive et classée par activité de loisir :

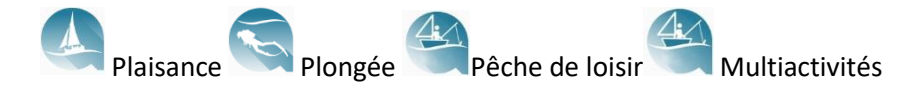

Ces guides fournissent des méthodologies précises, des fiches protocoles ou encore des outils et des retours d'expériences pour établir son protocole.

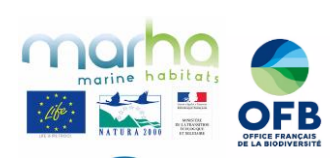

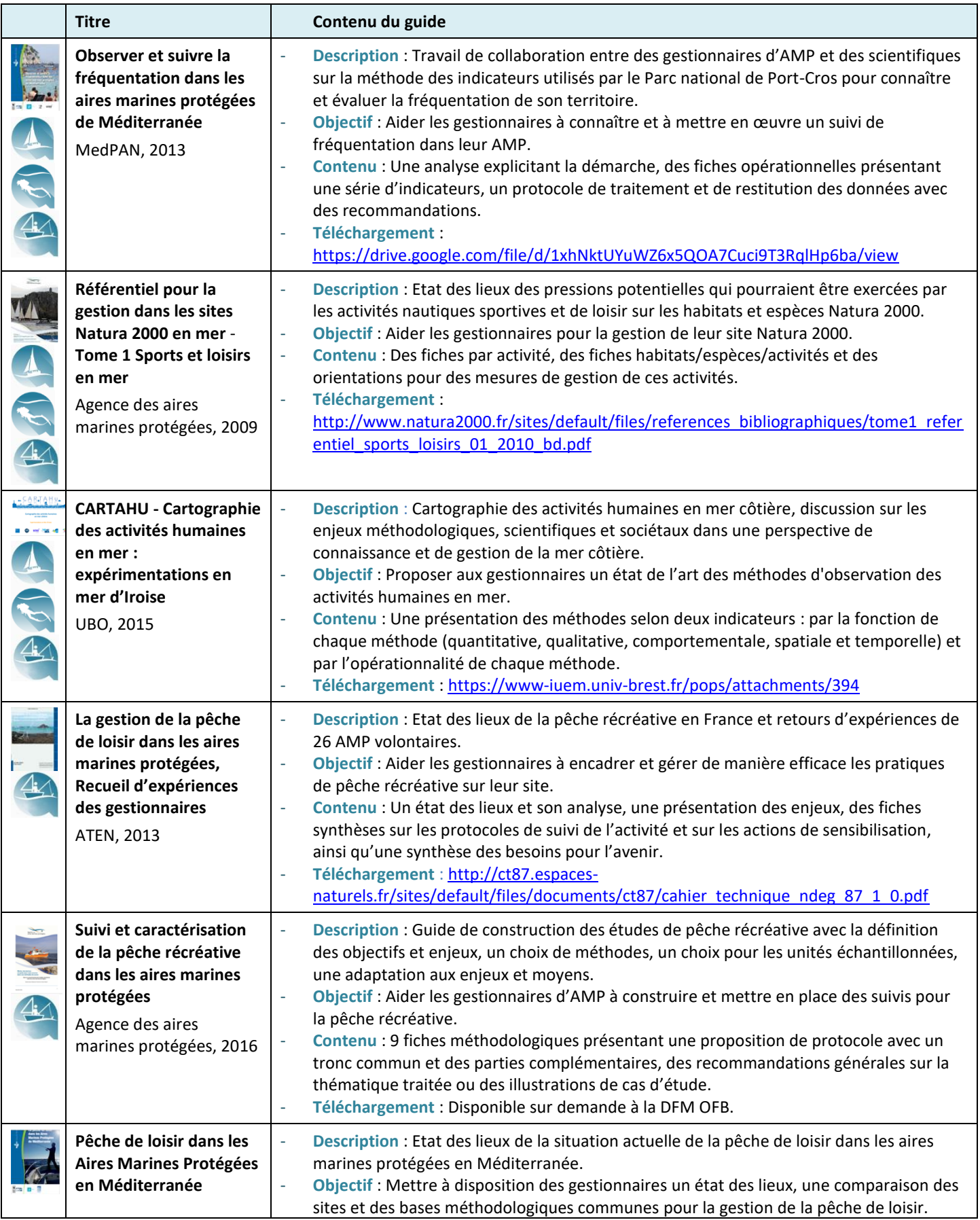

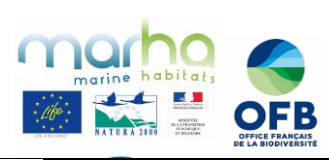

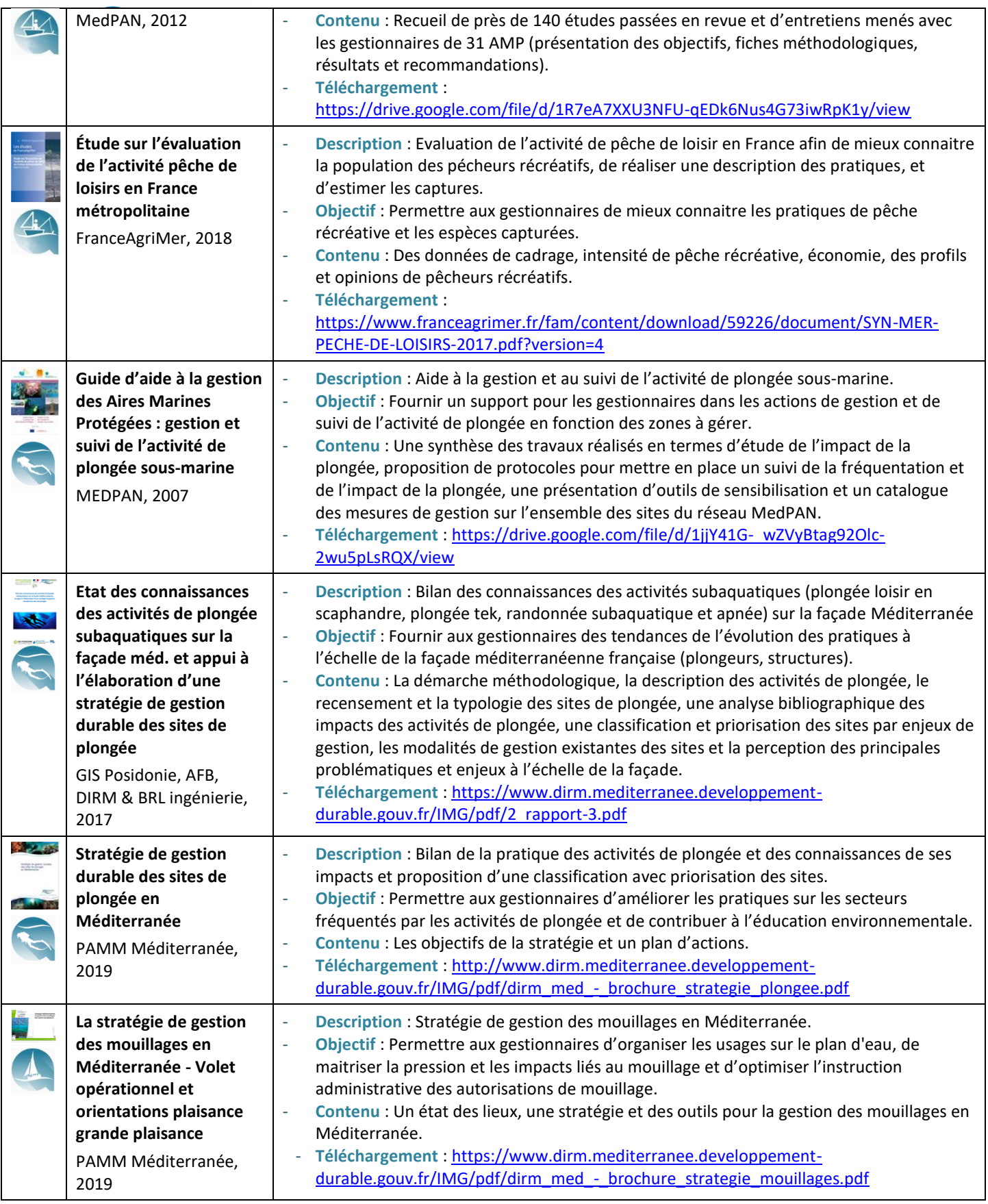

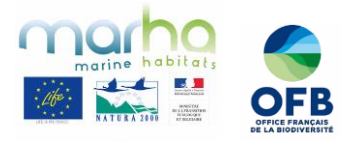

# **3. Utiliser les sources de données existantes**

 $\Rightarrow$  Quelques exemples de sources de données disponibles (liste non exhaustive)

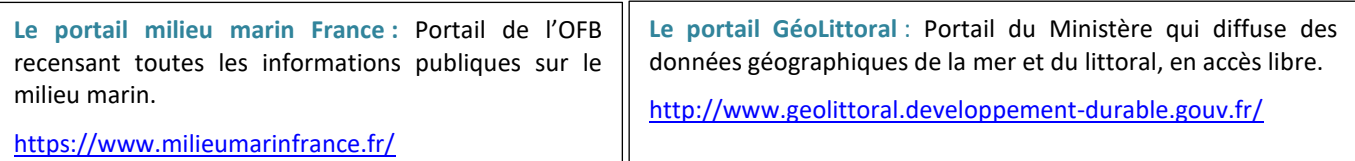

**Projet FEAMP RESOBLO** : Projet porté par l'OFB pour 34 mois (2020-2023) qui propose de tester et de mettre en œuvre des démarches mutualisées de méthodes de récolte, de traitement et de valorisation de données sur les suivis d'activités de loisir dans quatre parcs naturels marins (PNM) de l'OFB partageant des problématiques communes et des spécificités. La démarche décline un semble de campagnes de terrain (survols aériens, enquêtes auprès d'usagers, recensements de prestataires d'activités nautiques, utilisation des données de géolocalisation des sportifs…) pour caractériser les activités de loisir dans le temps et l'espace, estimer à dires d'experts les pressions qui en découlent sur les espèces et habitats à enjeux, et approfondir la connaissance des usagers et de leur relation au milieu marin ».

Le contenu du séminaire de restitution (Session 2 - Les outils d'observation mobilisables, Session 3 - Les outils de gestion des données, Session 4 - Suivi des usages et évaluation de leurs pressions, Session 5 – Indicateurs : et tableaux de bord) est disponible en ligne : [https://professionnels.ofb.fr/fr/restitution/replay-seminaire-final-projet-resoblo-mise-en-place](https://professionnels.ofb.fr/fr/restitution/replay-seminaire-final-projet-resoblo-mise-en-place-dobservatoire-usages-loisirs-milieu)[dobservatoire-usages-loisirs-milieu](https://professionnels.ofb.fr/fr/restitution/replay-seminaire-final-projet-resoblo-mise-en-place-dobservatoire-usages-loisirs-milieu)

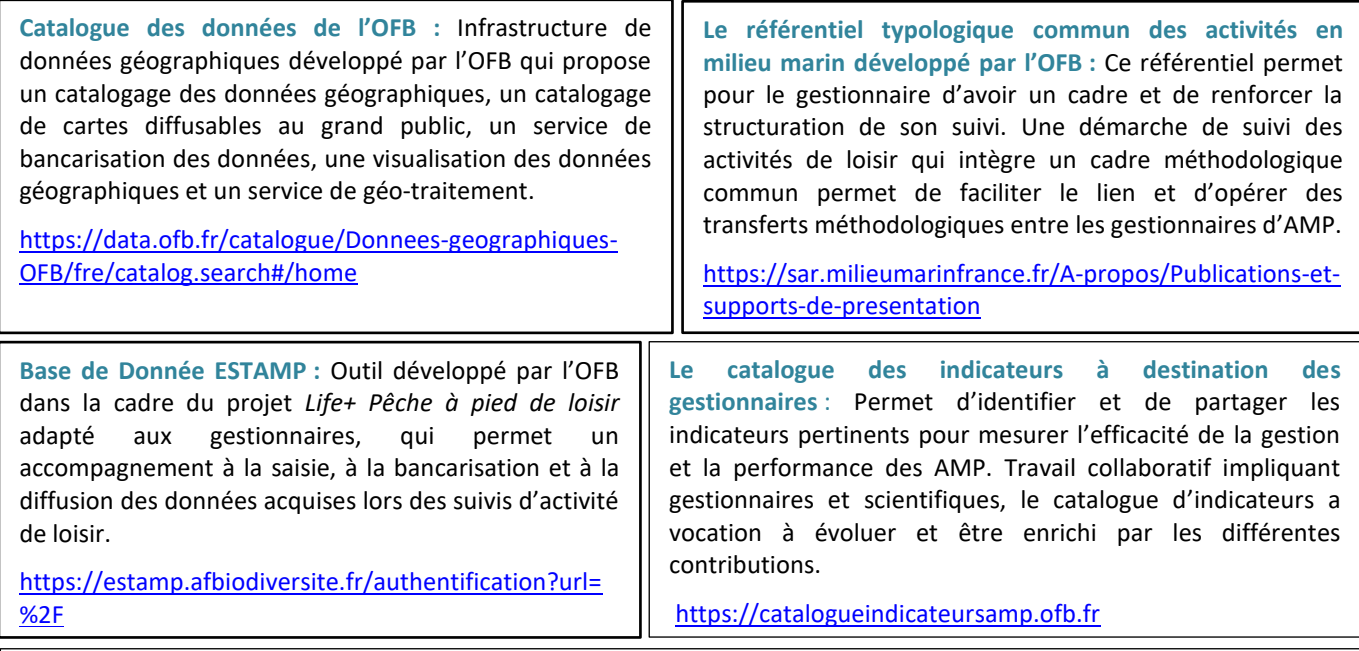

**Le GIS HomMer :** Démarche collaborative pour la gestion adaptative des AMP consacrée à la connaissance des usagers de la mer et du littoral, ainsi qu'à la gouvernance des aires marines protégées.

Site internet :<https://www.gis-hommer.org/fr> Dossier de présentation : [https://www.gis-hommer.org/fr/dossier\\_presentation\\_gis](https://www.gis-hommer.org/fr/dossier_presentation_gis)

**La plateforme MEDTRIX :** La plateforme de surveillance des eaux côtières et des écosystèmes de Méditerranée apporte de nombreuses données par projet :

**- Dispositif CALME** : Caractérisation acoustique du littoral méditerranéen et de ses écosystèmes.

**- IMPACT** : Modélisation des pressions anthropiques côtières et des seuils de vulnérabilité.

**- Dispositif MEDOBS** : Programme de survols par avion doté d'une caméra embarquée intelligente, qui permet de géolocaliser finement les embarcations, zones de mouillage, macro-déchets, pollutions mais aussi les espèces marines telles que les thonidés et mammifères marins. Les données sont stockées sur la plate-forme de diffusion MEDTRIX, en accès libre : <https://medtrix.fr/>

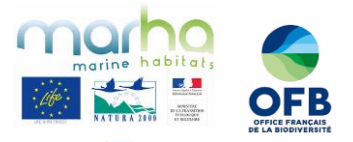

# **4. Découper son site**

### **Pourquoi ?**

- $\Rightarrow$  Permettre d'organiser ses suivis dans un **cadre spatial cohérent** sur un territoire.
- Pouvoir choisir **des niveaux de précision** pour la mise en œuvre des suivis sur son territoire.

## **Objectif ?**

- $\Rightarrow$  Opérer des traitements.
- Pouvoir réaliser des **comparaisons** à partir d'une ou plusieurs échelles.
- **Valoriser** ses données.
- **Croiser** les différents jeux de données (habitats, espèces, usages et tous les autres suivis).

Associer son **équipe géomatique** tout au long du développement des suivis.

## **Comment ?**

Le choix du maillage dépend de la **compatibilité recherchée et des besoins** pour l'AMP.

Plusieurs **référentiels existants** peuvent être utilisés :

- $\Rightarrow$  Référentiel ESTAMP
- $\Rightarrow$  Maillage SIH
- $\implies$  Maillage INPN
- $\implies$  Maillage Agence Européenne de l'Environnement
- $\Rightarrow$  Délimitation maritime délivrée par le SHOM (référence légale incontournable)
- $\Rightarrow$  Limite terre/mer (production par le SHOM et l'IGN d'un référentiel commun actualisé fin 2021)
- $\Rightarrow$  Sous-découpage pour rapportage de la DCSMM (portail du SAR)
- $\Rightarrow$  Limite réglementation de la pêche (portail du SAR) sur les côtes françaises

D'autres référentiels existent, cette liste n'est pas exhaustive.

Chaque maillage présente des **avantages et des inconvénients**.

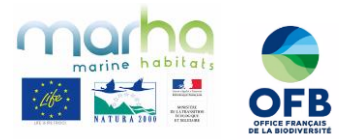

 $\Rightarrow$  Quelques exemples de découpage de sites effectués par les gestionnaires d'AMP :

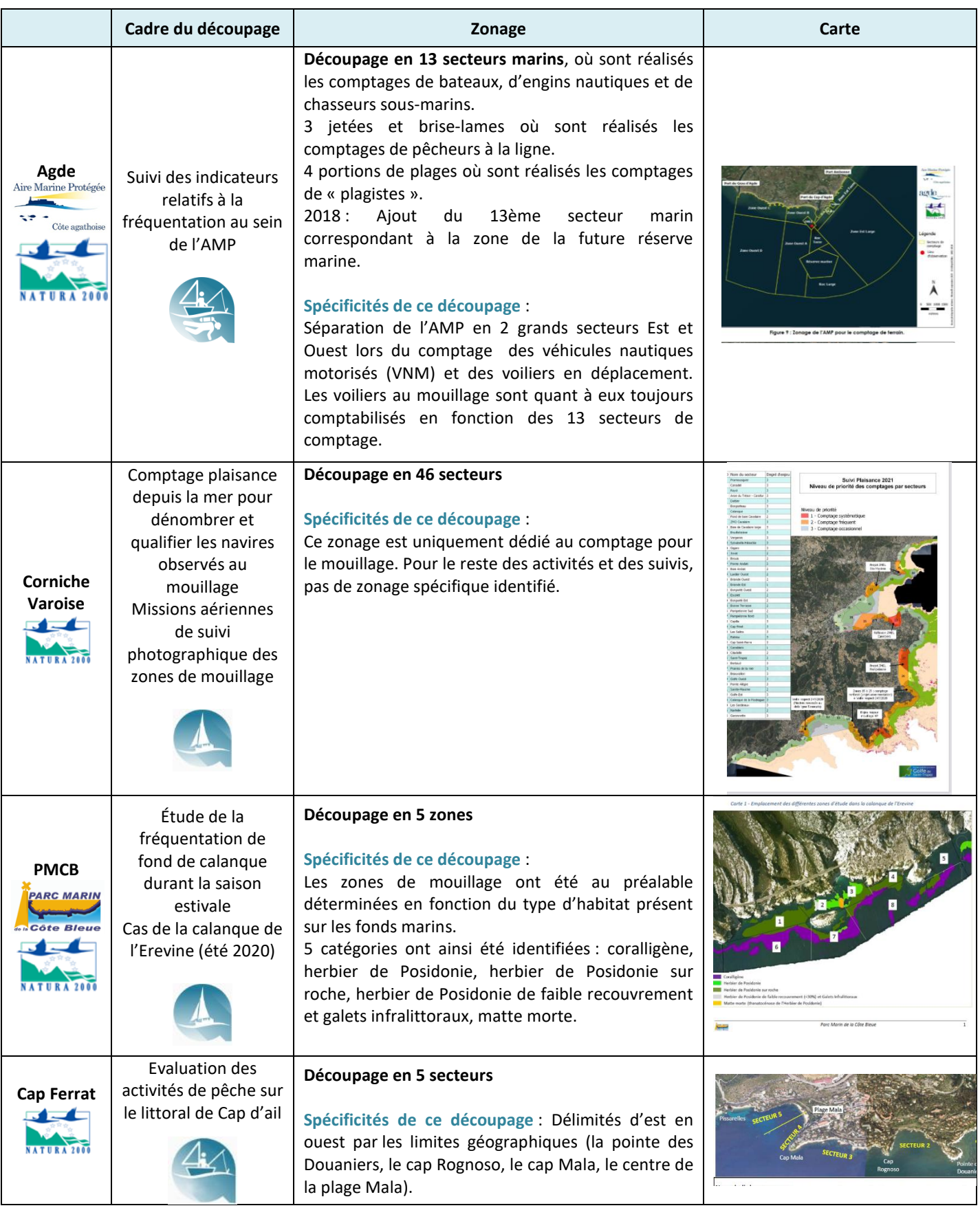

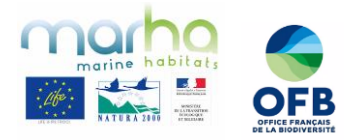

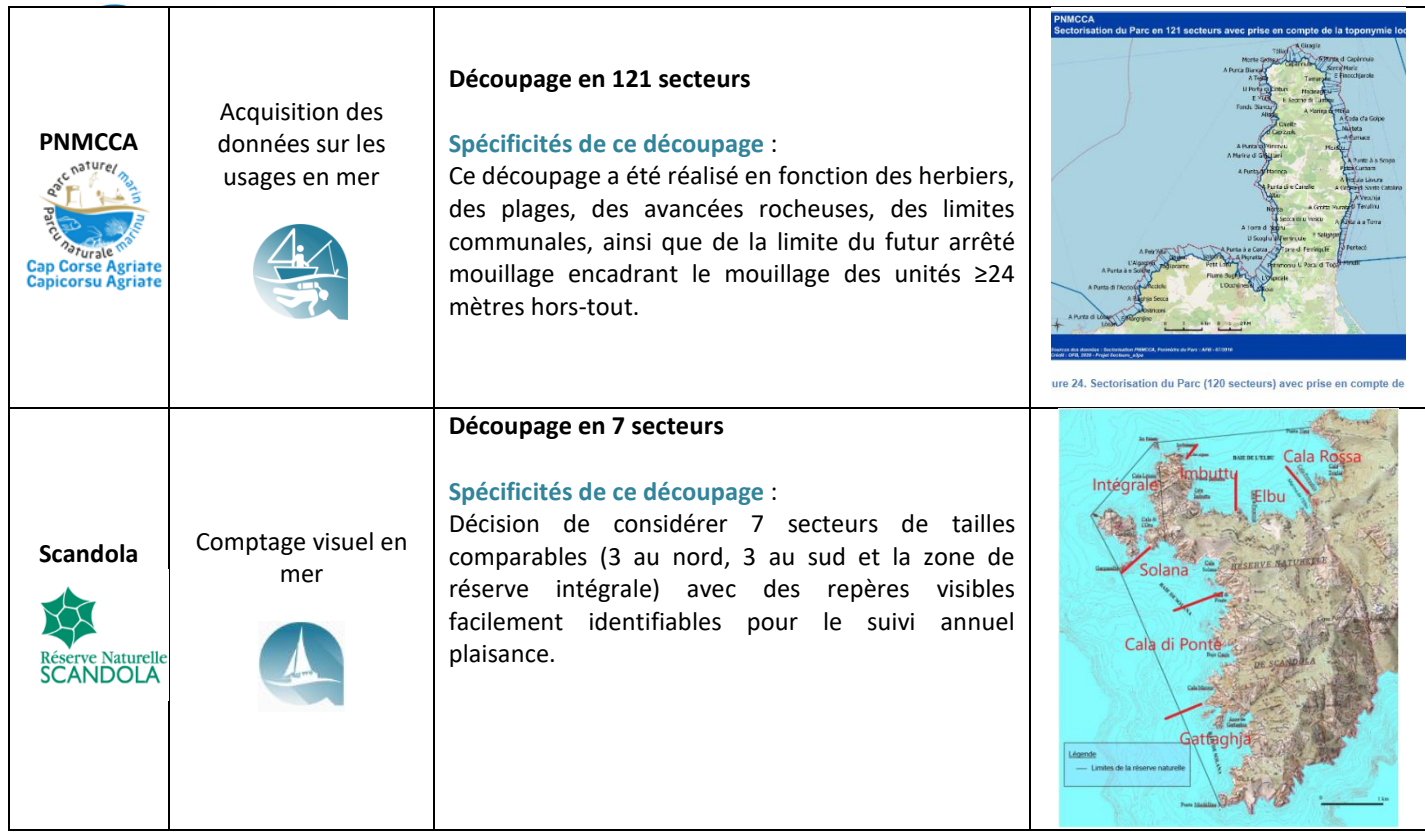

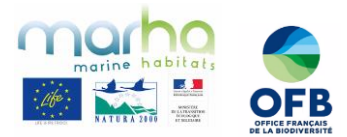

# **5. Saisir, stocker, traiter et valoriser les données collectées**

## **Comment saisir ses données ?**

- $\Rightarrow$  Papier
- $\Rightarrow$  Tablette numérique
- $\implies$  Application comptage
- $\Rightarrow$  Application mobile

#### **Penser à :**

- $\Rightarrow$  Identifier une personne en charge de la BDD et indiquer ses coordonnées.
- $\implies$  Associer son équipe géomatique tout au long du développement du suivi
- $\Rightarrow$  Sécuriser ses données avec un code d'accès si nécessaire
- $\Rightarrow$  Stocker et ne pas altérer les données sources

# **Comment stocker ses données ?**

## $\Rightarrow$  Une série de tableurs :

- Facilité d'utilisation
- $\sqrt{\frac{1}{2}}$  Organisation rigoureuse
- U Nombre limité de données
	- $\Rightarrow$  Une base de données géoréférencées au sein d'un SIG :

Permet une analyse spatiale U Nécessite des compétences avancées

- $\Rightarrow$  Un système de gestion de bases de données :
- $\hat{\parallel}$  Traitement possible d'un grand nombre de données récoltées (adapté à un suivi long terme)

 $\sqrt{\frac{1}{\sqrt{2}}}$  Nécessite des compétences avancées (voire un prestataire extérieur)

## **Comment traiter et restituer ses données ?**

- $\Rightarrow$  Analyse statistique et graphique (histogrammes,
	- diagrammes…)
- $\Rightarrow$  Cartographie
- $\implies$  Modèle prédictif

## **Sous quelle forme restituer ses données ?**

- $\implies$  Bilan de fréquentation
- $\Rightarrow$  Fiche thématique
- $\Rightarrow$  Rapport d'étude
- $\Rightarrow$  Plaquette

## **Où restituer ses données ?**

- $\Rightarrow$  Sur son site internet
- $\implies$  Dans une newsletter
- $\Rightarrow$  Lors de réunions auprès des instances, du public ou des acteurs locaux

**Un travail sur les BDD** est mené par l'OFB dans le cadre des projets ESTAMP et RESOBLO qui permettront d'accompagner les AMP pour la saisie, la bancarisation et la diffusion des données acquises lors des suivis d'activités de loisir selon des bases de protocoles communs.

### **Objectif de la valorisation des données ?** Permet de :

- $\Rightarrow$  Communiquer
- $\Rightarrow$  Sensibiliser les usagers
- $\Rightarrow$  Travailler en concertation

Pour définir des mesures de gestion concertées.

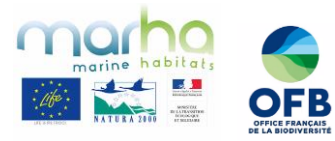

 $\Rightarrow$  Quelques exemples de stockage, de traitement et de restitution de données :

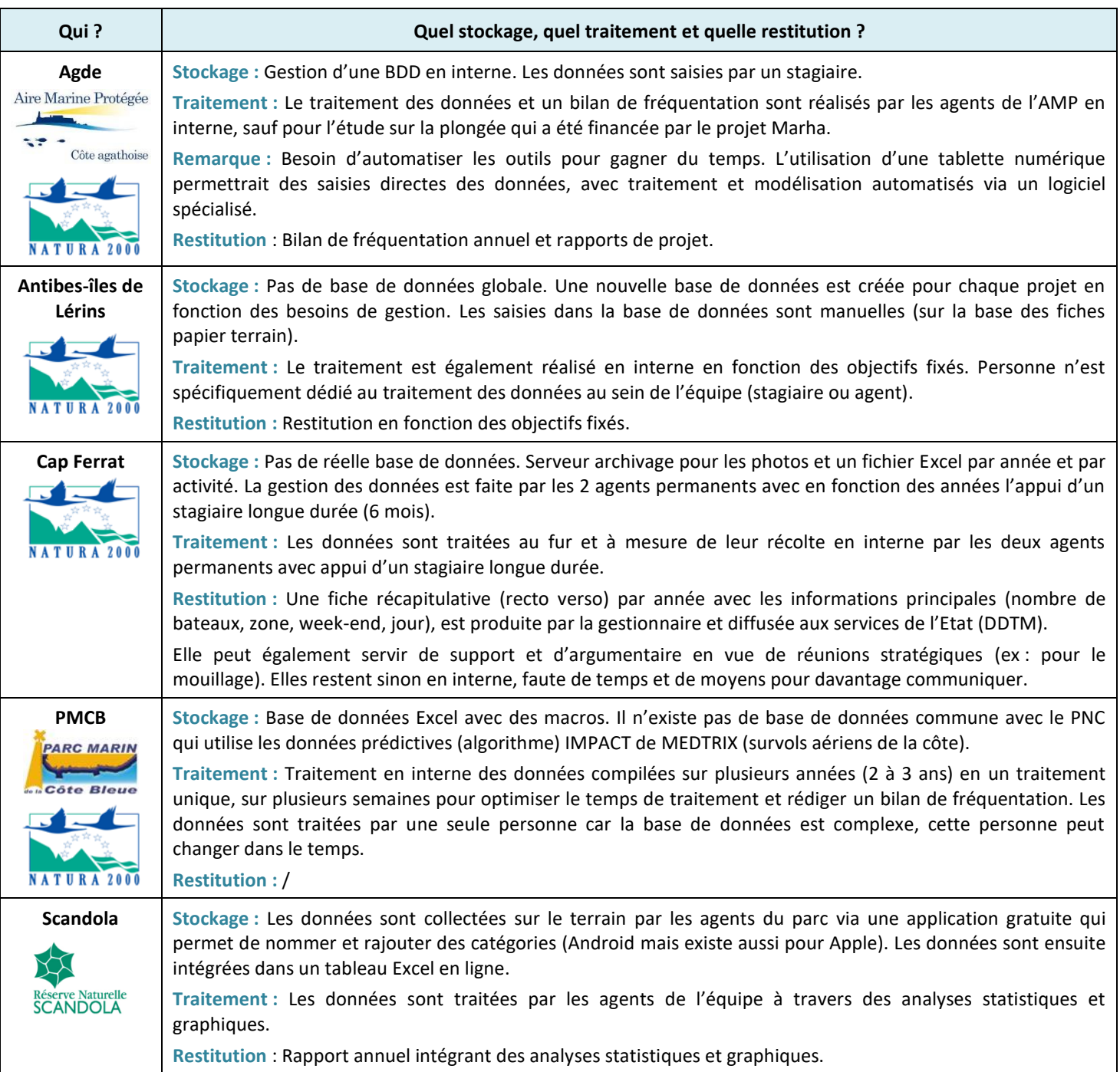